# **E20-547Q&As**

VNX Solutions Specialist Exam for Storage Administrators

### **Pass EMC E20-547 Exam with 100% Guarantee**

Free Download Real Questions & Answers **PDF** and **VCE** file from:

**https://www.leads4pass.com/e20-547.html**

100% Passing Guarantee 100% Money Back Assurance

Following Questions and Answers are all new published by EMC Official Exam Center

**C** Instant Download After Purchase

**83 100% Money Back Guarantee** 

365 Days Free Update

**Leads4Pass** 

800,000+ Satisfied Customers

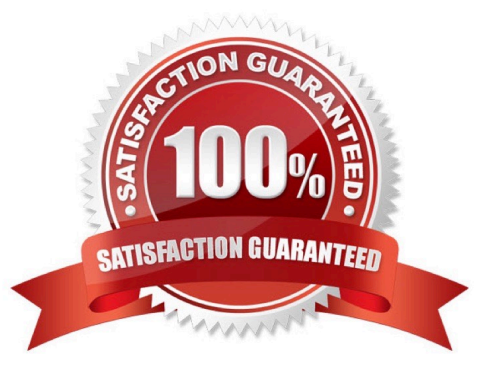

## **Leads4Pass**

#### **QUESTION 1**

What is the preferred method for partitioning VNX iSCSI LUNs attached to a Windows Server 2003 host?

- A. diskpart
- B. Disk Management
- C. format
- D. fdisk

Correct Answer: A

### **QUESTION 2**

What is the only kind of LUN that VNX Snapshots can use?

- A. Pool LUNs
- B. Traditional LUNs
- C. Clone Private LUNs
- D. Reserved LUNs
- Correct Answer: A

### **QUESTION 3**

A user is preparing to install a disk drive. Where can they verify that the disk drive is compatible with the VNX system?

- A. VNX Series Disk and OE Matrix
- B. Unisphere Server Utility
- C. Unisphere
- D. USM

Correct Answer: A

### **QUESTION 4**

For all Linux environments, how many Fibre Channel initiator ports are supported on a single host?

A. 16

B. 8

C. 12

D. 24

Correct Answer: A

### **QUESTION 5**

What should be done prior to manually stopping a SnapView session that is running?

- A. Flush the host buffers and deactivate the snapshot
- B. Save all memory mapping entries to the COFW log
- C. Remove the source LUN from the SnapView session
- D. Remove the global pool LUN associated with the SnapView session from the reserved LUN pool.

Correct Answer: A

[Latest E20-547 Dumps](https://www.leads4pass.com/e20-547.html) [E20-547 PDF Dumps](https://www.leads4pass.com/e20-547.html) [E20-547 Exam Questions](https://www.leads4pass.com/e20-547.html)